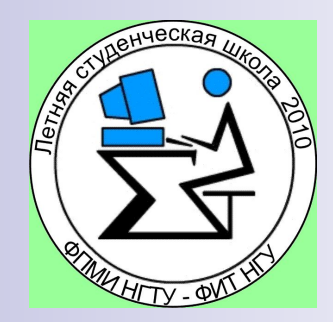

## Метод Годунова для численного моделирования газодинамических течений

Титов Павел Андреевич Куликов Игорь Михайлович Терёшин Илья Дмитриевич

## Постановка задачи

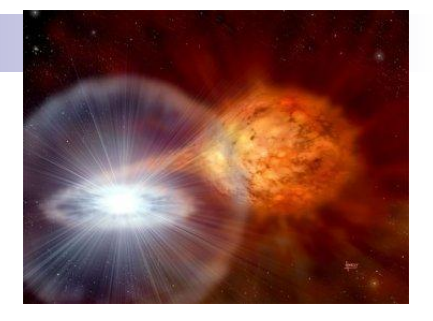

#### **■ Область применения:**

 Исследование различных газодинамических течений и их взаимодействие.

#### **■ Решаемая проблема:**

Невозможность постановки натурного эксперимента либо его технологическая сложность.

#### **■ Решение:**

Математическое моделирование процессов.

#### **■ Используемый метод:**

Наиболее широкое применение получил метод Годунова, основным структурным элементом которого является задача о распаде произвольного разрыва.

## Метод Годунова в одномерном случае

*Газодинамические уравнения: Гиперболический векторный вид:*

$$
\begin{cases}\n\frac{\partial \rho}{\partial t} + \frac{\partial \rho V}{\partial x} = 0 \\
\frac{\partial \rho V}{\partial t} + \frac{\partial \rho V}{\partial x} = -\frac{\partial p}{\partial x} \\
\frac{\partial \rho E}{\partial t} + \frac{\partial \rho EV}{\partial x} = -\frac{\partial pV}{\partial x}\n\end{cases}
$$

$$
\rho E = \frac{p}{\gamma - 1} + \frac{\rho V^2}{2}
$$

$$
\frac{\partial U}{\partial t} + \frac{\partial F}{\partial x} = 0
$$

$$
U = \begin{pmatrix} \rho \\ \rho V \\ \rho E \end{pmatrix}, \qquad F = \begin{pmatrix} \rho V \\ \rho V^2 + p \\ \rho EV + pV \end{pmatrix}
$$

$$
\rho E = \frac{p}{\gamma - 1} + \frac{\rho V^2}{2}
$$

#### Распад произвольного разрыва

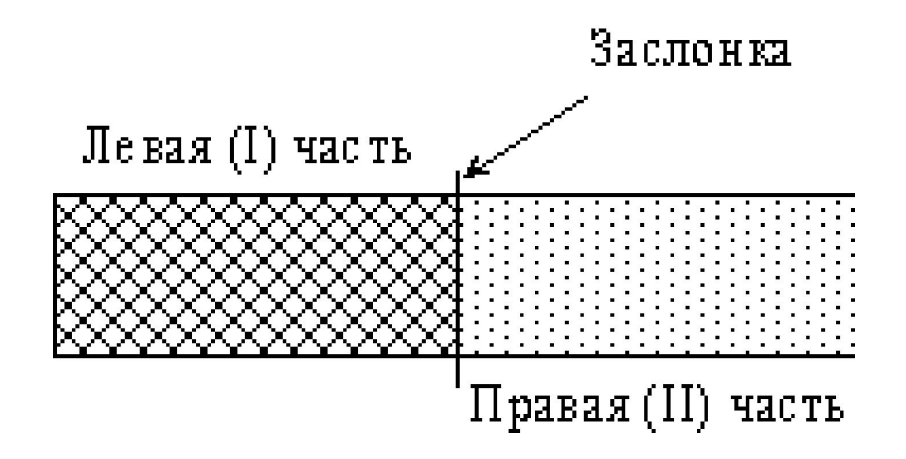

Слева от перегородки газ находится в состоянии  $(P_1, \rho_1, u_1)$ , справа $(P_2, \rho_2, u_2)$ 

Заслонка в начальный момент времени убирается.

#### Распад произвольного разрыва

В зависимости от соотношений состояний справа и слева от перегородки возникает одна из следующих конфигураций:

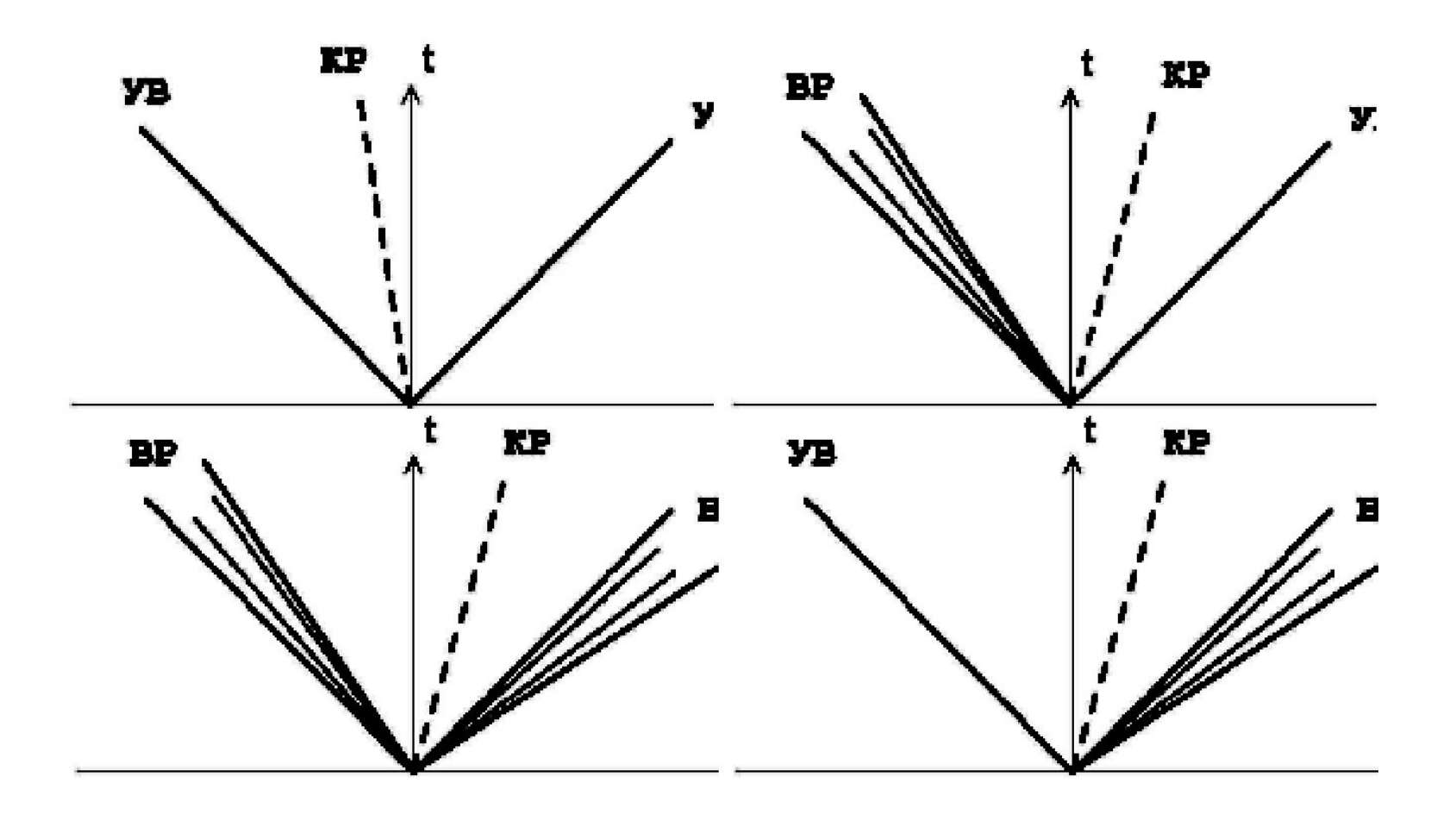

## Метод Годунова (одномерный случай)

Схема:

$$
U_j^{n+1} = U_j^n - \frac{\Delta t}{\Delta h} (F_{j+\frac{1}{2}} - F_{j-\frac{1}{2}})
$$

Условие устойчивости:

$$
CFL = \frac{\Delta t}{\Delta h} V_{\text{max}} \le 1
$$

## Тесты Годунова (тесты Toro)

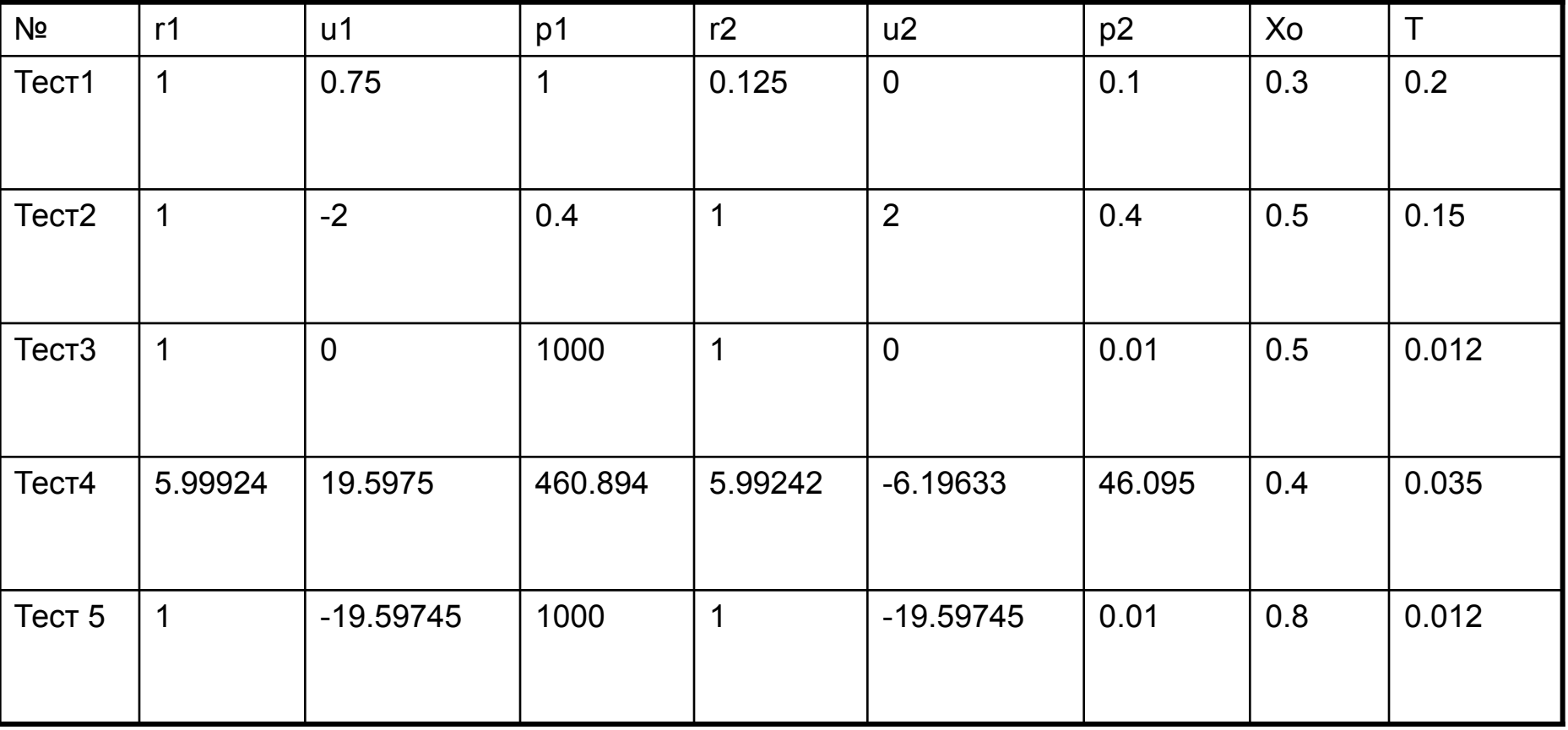

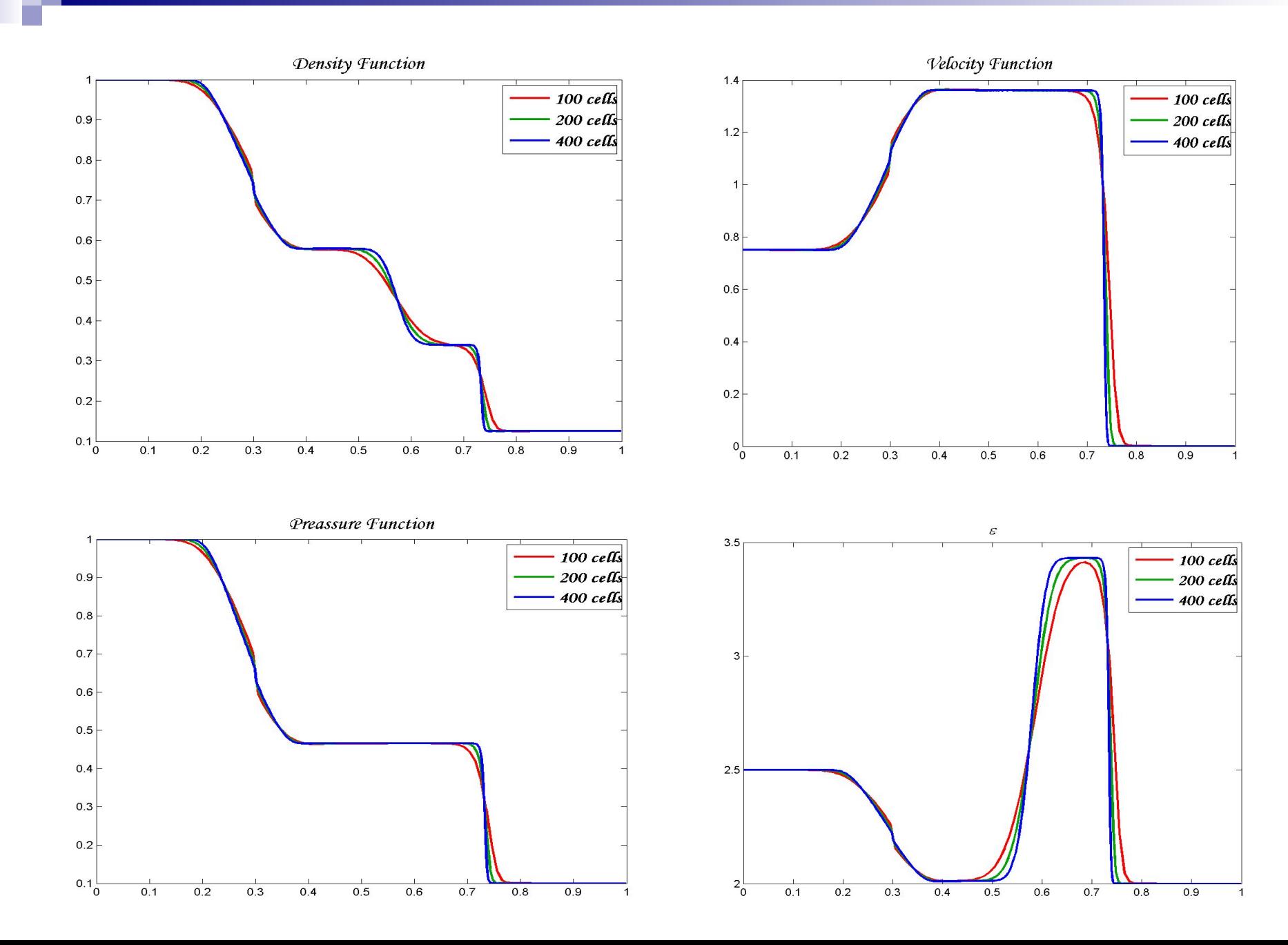

#### Метод Годунова (двумерный случай)

$$
\frac{\partial U}{\partial t} + \frac{\partial F}{\partial x} + \frac{\partial H}{\partial y} = 0
$$

$$
\rho E = \frac{p}{\gamma - 1} + \frac{\rho V^2}{2}
$$

$$
V = (V_x, V_y)
$$

$$
U = \begin{pmatrix} \rho \\ V_x \\ V_y \\ \rho E \end{pmatrix} \qquad \qquad F = \begin{pmatrix} \rho V_x \\ \rho V_x V_x + p \\ \rho V_y V_x \\ \rho E V_x + p V_x \end{pmatrix} \qquad \qquad H = \begin{pmatrix} \rho V_y \\ \rho V_y V_x \\ \rho V_y V_y + p \\ \rho E V_y + p V_y \end{pmatrix}
$$

Для двумерной задачи имеется аналогичная разностная схема

## Взаимодействие ударных волн

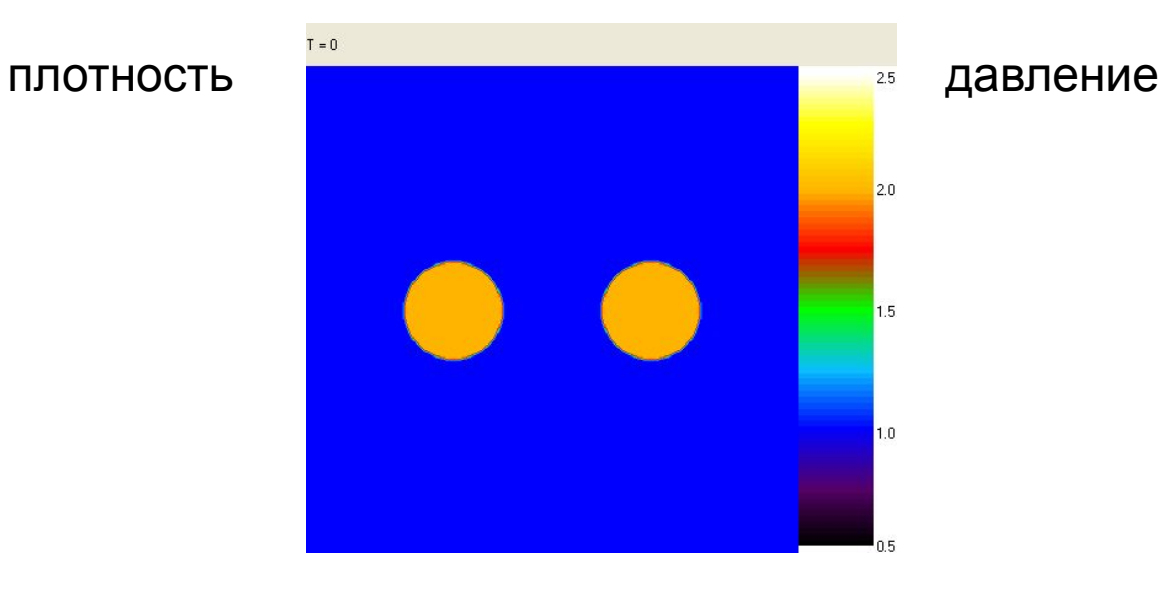

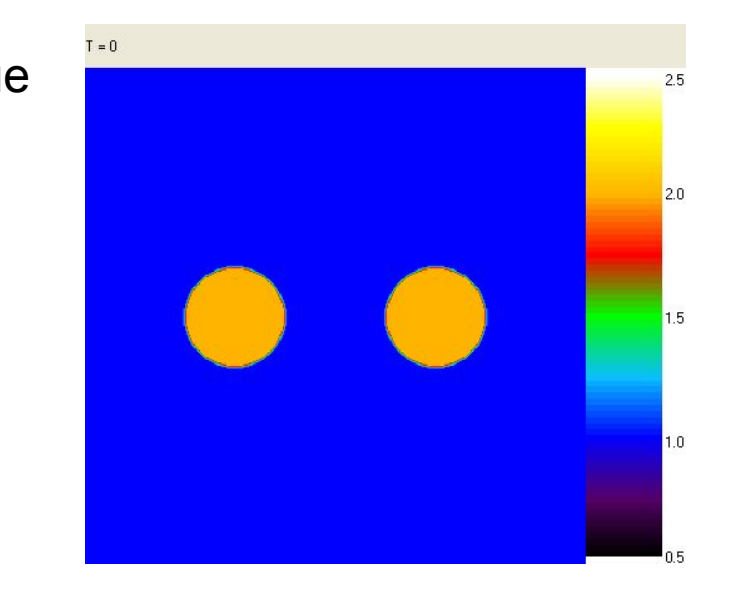

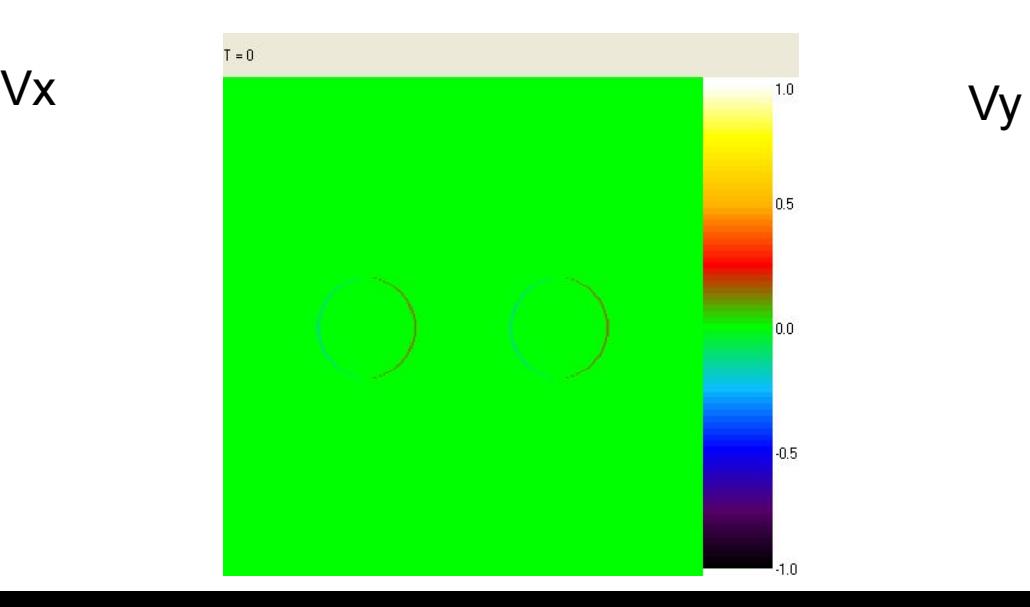

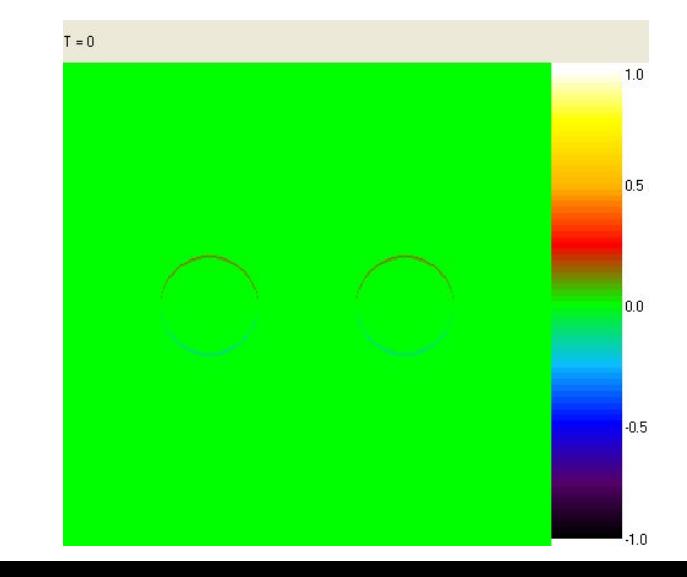

#### Параллельная реализация в OpenMP

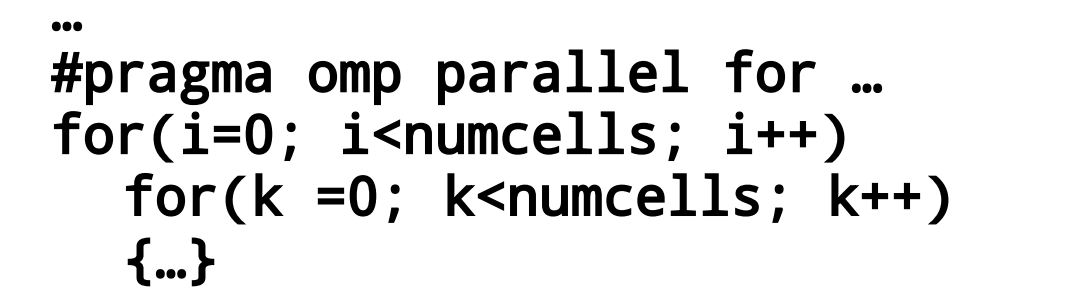

**smp16x256**

…

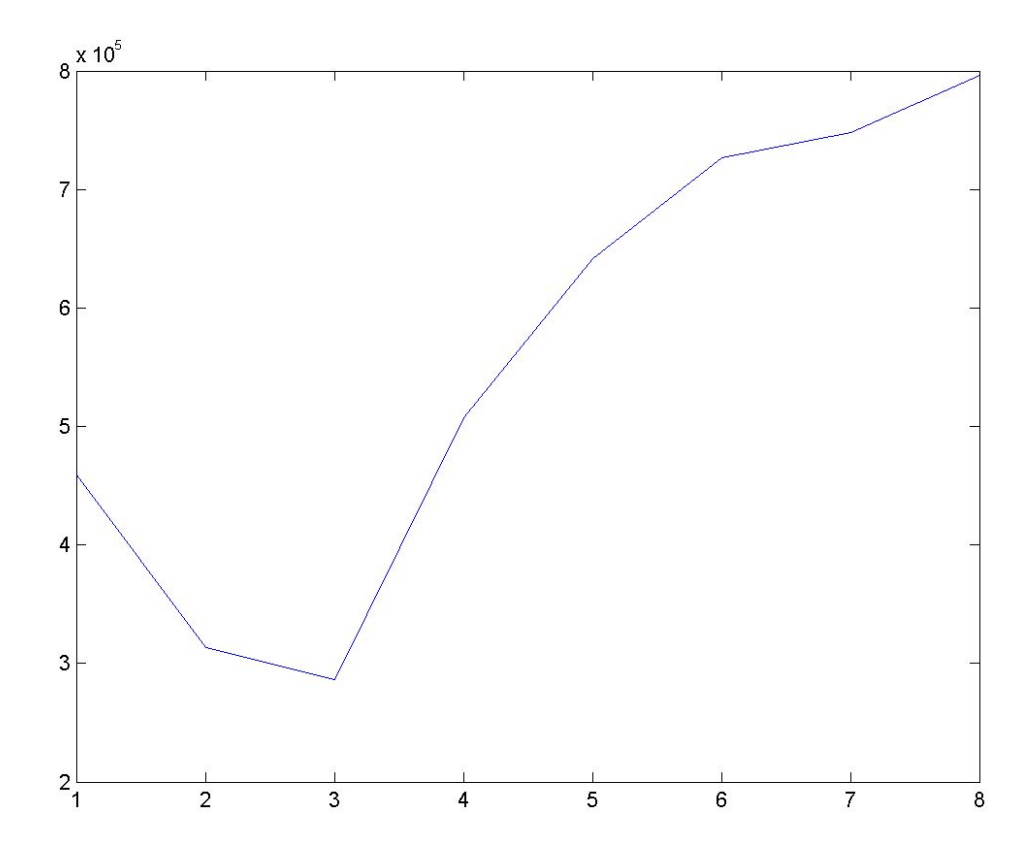

#### Параллельная реализация в MPI

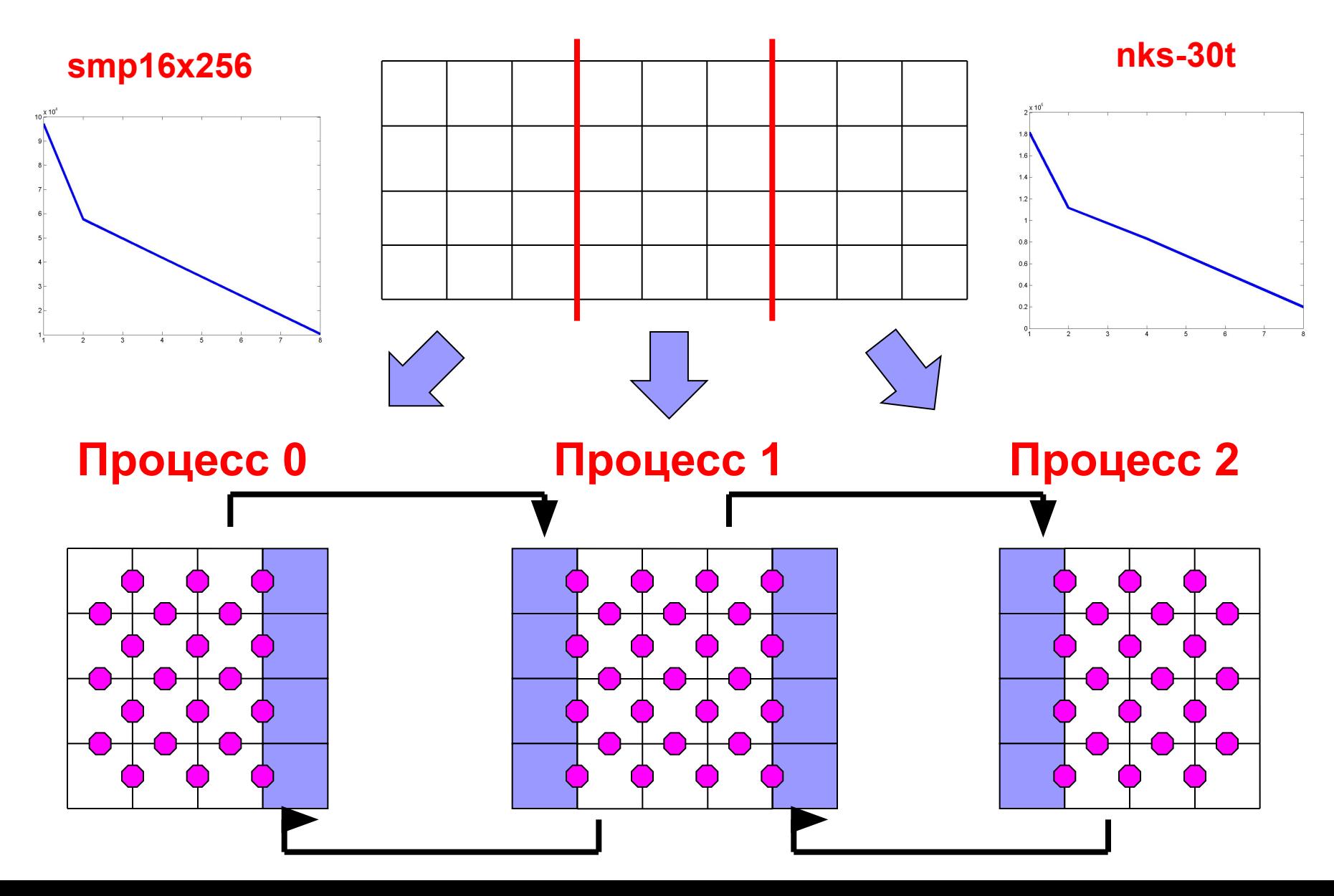

### Визуализация расчётов

- Библиотека **OpenGL**
- Язык тех. вычислений **MATLAB®**
- Генерация **png** файлов

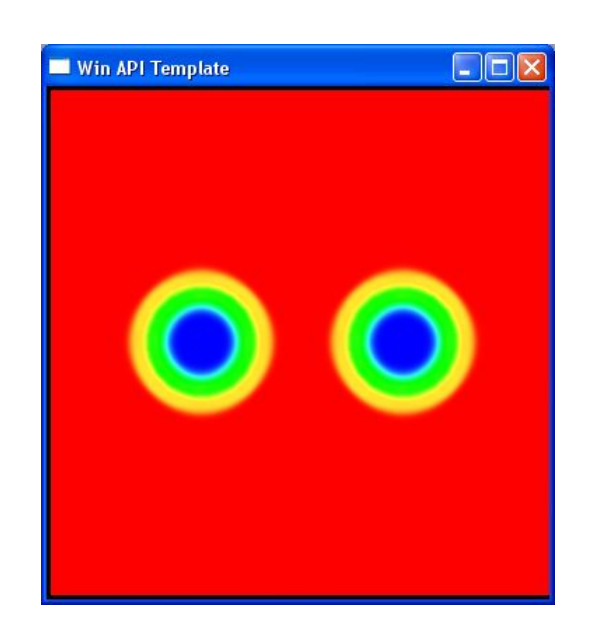

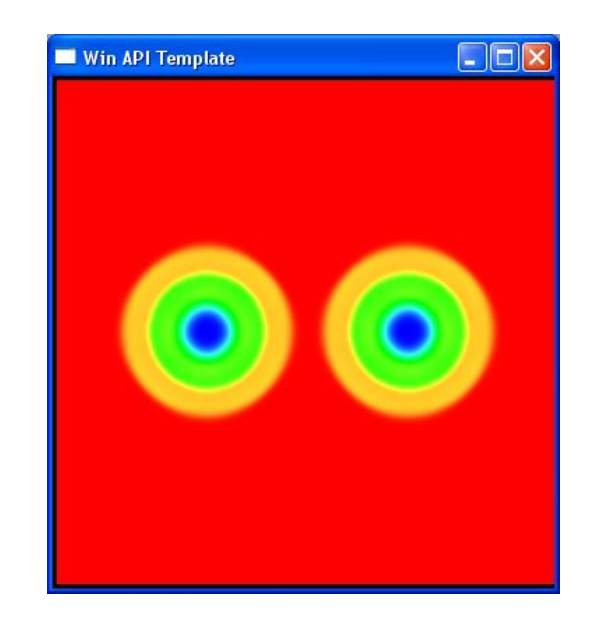

## Результаты работы

- Реализован метод Годунова для моделирования одномерных и двумерных газодинамических течений.
- Разработана и исследована параллельная реализация метода Годунова в двумерной постановке средствами библиотек OpenMP и MPI.
- Созданы сценарии генерации одномерных графиков в пакете MATLAB® и двумерных распределений средствами библиотеки OpenGL.
- Проведены вычислительные эксперименты по изучению различных газодинамических конфигураций.

# Спасибо за внимание!